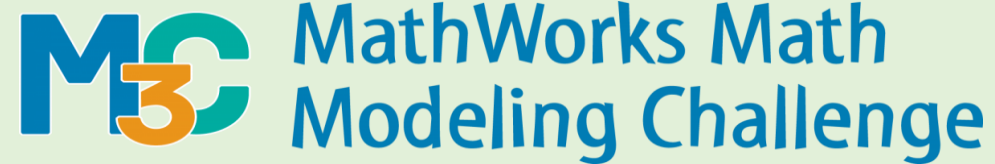

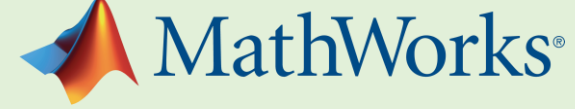

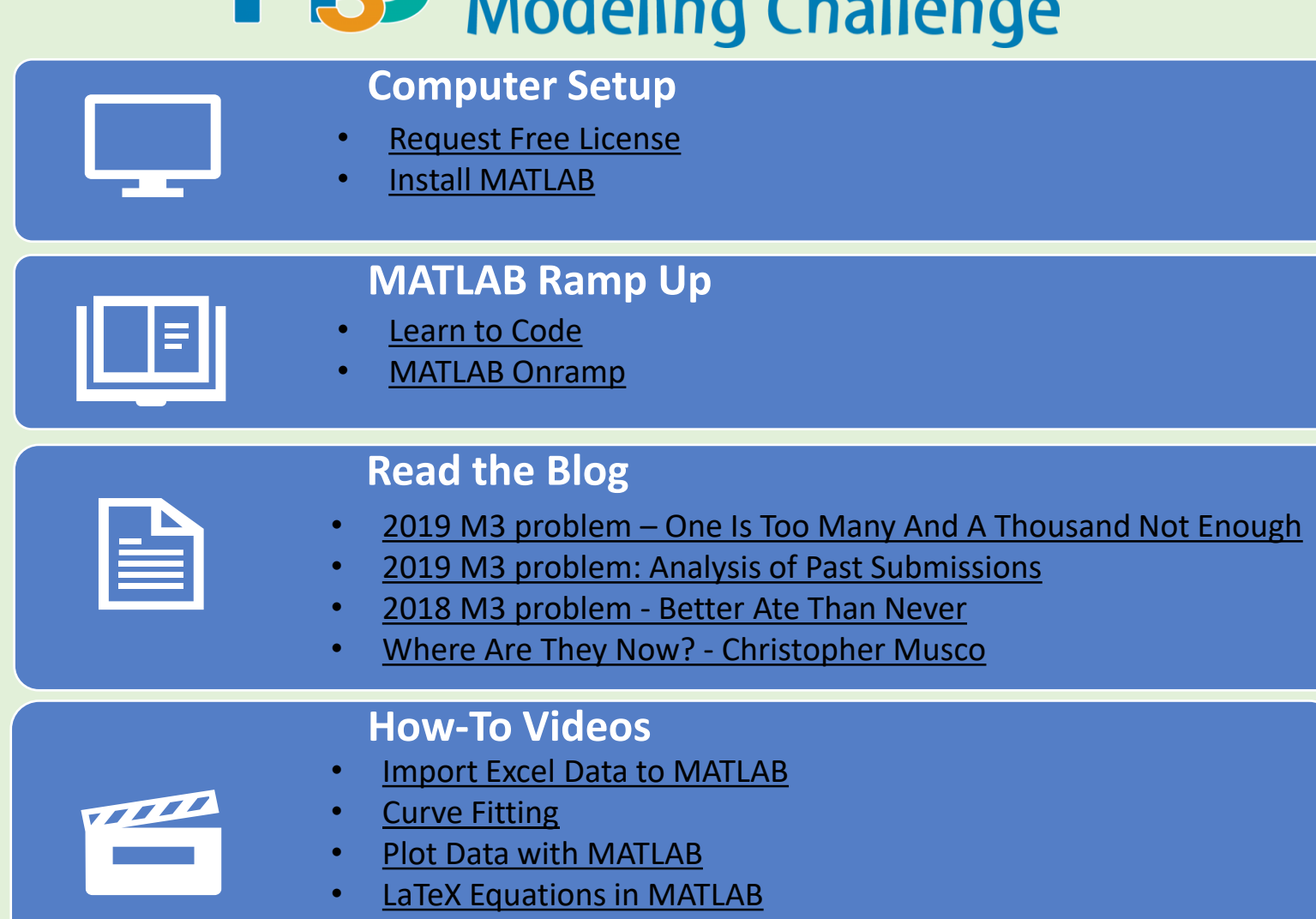

• [Linear Regression](https://www.youtube.com/watch?v=V_C6luIhvjg&t=1s)

**Questions? [studentcompetitions@mathworks.com](mailto:studentcompetitions@mathworks.com)**